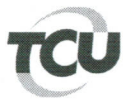

TC 007.570/2012-0 Natureza: Relatório de Inspeção Unidade: Tribunal Superior do Trabalho (TST) - JT

Sumário: Pedido de vistas e cópias. Exigências regimentais não atendidas. Indeferimento.

## Despacho

Trata-se de pedido de vistas e cópias dos presentes autos (peça 249), formulado pelo Sr. Carlos Eduardo Fernandes (OAB/DF 11636/E), representante de Rudimeira Cassel, que tratam de relatório de inspeção que teve como objetivo de obter informações consolidadas sobre passivos de pessoal reconhecidos pelos Tribunais Regionais do Trabalho.

O art. 2º da Resolução TCU nº 36/1995 estipula que são partes no processo o responsável e  $\overline{2}$ . o interessado, e o § 2º do mesmo artigo assim qualifica o interessado:

> "§ 2° Interessado é aquele que, em qualquer etapa do processo, seja assim reconhecido pelo Relator ou pelo Tribunal, em virtude da possibilidade de ter direito subjetivo próprio prejudicado pela decisão a ser exarada pelo Tribunal ou da existência de outra razão legítima para intervir no processo. (NR) (Resolução nº 213, de 6/8/2008, BTCU nº 30/2008)".

 $\overline{3}$ . O ingresso no processo na qualidade de interessado deve ser peticionado ao relator conforme dispõe o § 1º do art. 6º da mesma resolução:

> "§ 1º O interessado deverá demonstrar em seu pedido, de forma clara e objetiva, razão legítima para intervir no processo ou a possibilidade de lesão a direito subjetivo próprio.  $(NR)$ (Resolução nº 78, de 12/12/1996, BTCU nº 70/1996, DOU de 17/12/1996)."

Portanto, antes de requerer vista ou cópias do processo, deve o representante solicitar 4. ingresso nos autos como interessado, demonstrando, nos termos dos citados dispositivos regulamentares, as razões que o legitimam a intervir no processo.

 $5<sub>1</sub>$ Assim, uma vez que o requerente não é parte no processo, indefiro o pedido de fornecimento de vistas e de cópias.

Comunique-se ao requerente.

Brasília, 2013.

SisDoc: 006569-2009-2 - negando vistas e copias advogado doc - 2010 - MIN-WDO